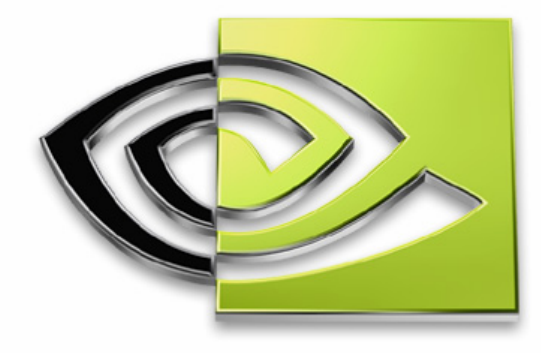

# WVIDIA.

# **Modern Graphics Engine Design Modern Graphics Engine Design**

**Sim DietrichNVIDIA Corporation sim.dietrich@nvidia.com**

#### **Overview**

- **Modern Engine Features**
- **Modern Engine Challenges**
- **Scene Management Culling & Batching**
- **Geometry Management Collision Structures**
- **Shader Systems**
- **Example Engine Design**

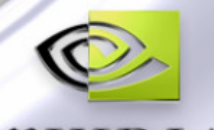

# **Modern Graphics Engine Features**

**High polygon count for added visual complexity Not just to make things 'smoother'**

- **Some form of bump mapping for more surface detail From single-light dot3**
	- **To general diffuse / specular / aniso per-pixel lighting**
- **Some form of shadows**
	- **From simple blobby discs under characters**
	- **To full shadow map or shadow volume for each light**

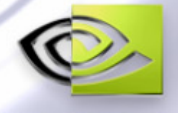

#### **More Features**

**Particle system for splashes, sparks, etc**

**Decal System for blood, scorch marks, etc.**

**Performance & Visual Scalability**

- **Game should look good on the newer cards**
	- **1280x1024 x 4X AA + 4X Aniso**
- **Game should look 'ok' on the older cards800x600 x 2X AA**
- **And run well on both at the appropriate resolution and Anti-Aliasing settings**

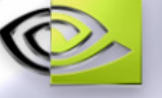

## **Challenges**

**To get achieve visually rich scenes, there must be several visually interesting objects**

- **To get acceptable frame rates, the number of draw calls in a frame should be low**
	- **< 500 per frame for good frame rates**
	- **This is a CPU limitation**
		- **The API & Driver must do a little work every time you make a render call to draw something**
		- **Many calls doing a little CPU work add up to a lot of CPU work**

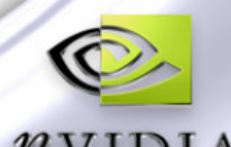

# **Challenges**

#### **Complexity**

**Modern engines are able to lose some complexity compared to engines a few years ago**

- **Software Transform**
- **Software Rasterization**

**But, there are plenty of new things to worry about**

- **High poly-count worlds in low memory**
- **Realistic characters & animation**
- **Shader Management**
- **High Framerates**

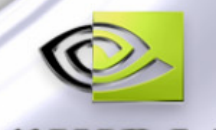

### **Scene Mangement**

**There are about 5 different game engine sections that need access to the geometry in the scene**

- **Culling**
- **Q** Rendering
- **Collision**
- **Decals**
- **AI**

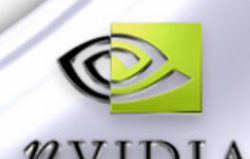

# **Scene Management**

- **Culling – View Frustum Culling**
	- **Also from light's point of view for some shadow approaches**
- **Q** Rendering
	- **May need to render from multiple points of view for radar, shadows, etc.**
- **Collision**
	- **May be simplified version of the rendered geometry**
- **Decals** $\bigcirc$ 
	- **If these are done by re-rendering scene triangles, need per-triangle collision**
- **AI**
	- **The computer needs some spatial awareness**
	- **For path-finding, tactical understanding, etc.**

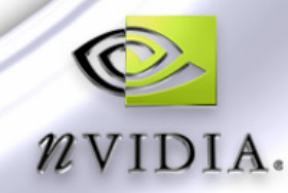

- **Goal : To quickly identify groups of triangles that can be culled out efficiently**
	- **Typically inside a bounding volume**
		- **BSP Leaf, Sphere, Bounding Box**
- **There is a tradeoff between culling efficiency and CPU efficiency :**
	- **The ultimate culling efficiency would cull each triangle individually**
	- **The ultimate CPU efficiency would draw the entire world in one draw call**
- **The trick is to group most of your scene in large, easyto-cull chunks**

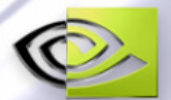

- **In this scene, a world section is broken into a grid with ~300 triangle cells**
- **Highlighted area represents one such 3D Cell**
- **Probably too few tris for CPU batch efficiency**

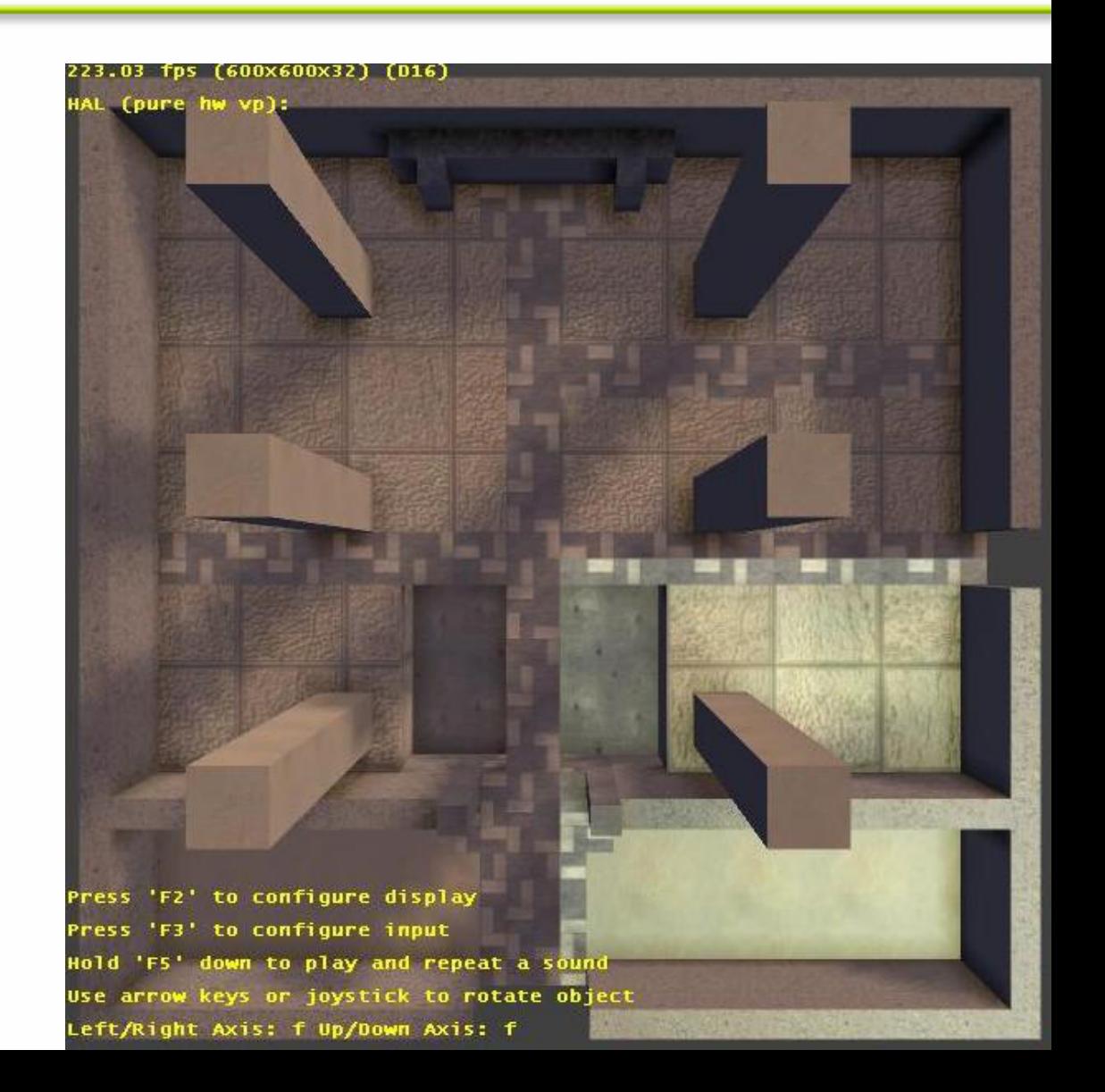

- **Make bounding boxes too small, and clipping creates many extra triangles & vertices**
- **Make bounding boxes too large, and you end up sending down too much off-screen geometry**
	- **Can also create per-material AABoxes**
- **Instanced Geometry**
	- **Store a Axis-Aligned Bounding box, AA Cylinder or Sphere for each Instance for culling**
	- **Don't cull individual bone groups except for very expensive and close-to-camera characters**

#### **Particle Systems**

- **Store a bounding volume for each group of particles**
- **Cull entire group as a unit**
- **Also try to draw as a unit for efficiency**
- **If particles don't affect gameplay, can also avoid calculating off-screen systems**

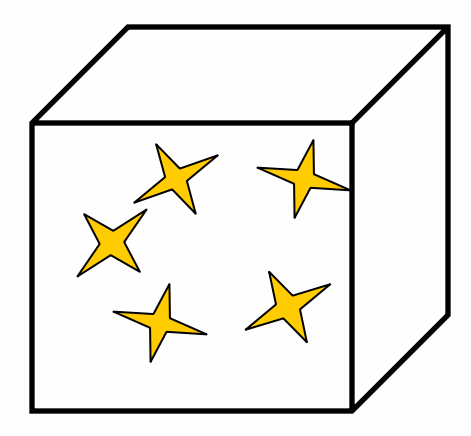

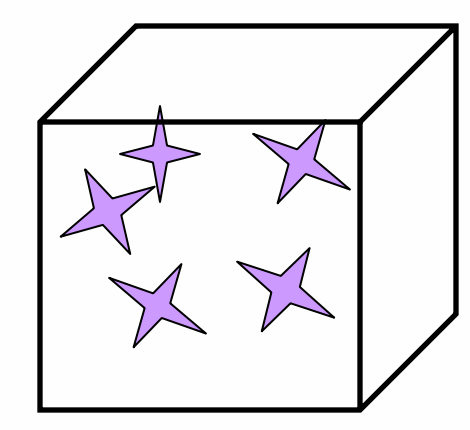

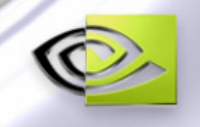

- **There are several popular approaches for creating decals for bullet holes, scorch marks, blood drops, etc.**
- **One approach renders little pieces of geometry to represent the bullet hole, etc.**
	- **Upside : Low fillrate for small decals**
	- **Downside : Needs to be clipped so that it doesn't hang over a corner**

**Downside : May Z fight with geometry, need bias**

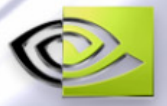

- **Another method uses texture mapping to apply the decal by re-rendering scene polygons with the texture applied**
- **Upside : No need to clip to corners**
- **Upside : No depth fighting if you use the exact same geometry as used for rendering**
- **Downside : Large polygons cost fillrate for many decals**

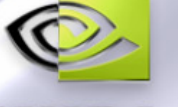

- **Either approach requires finding the exact triangles the decal touches**
	- **Either for clipping the geometry decals to the scene geometry**
	- **Or re-rendering them with the decal texture**
- **Therefore, the engine must support being able to quickly find a group of nearby polygons on which to apply the decal**

**This has implications for the collision system…**

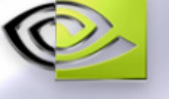

- **Highlighted area indicates triangles possibly covered by decal shadow**
- **Amount of extra**  $\bigcirc$ **fillrate burned is more for less-tessellated geometry**
- **So, more vertices can save fillrate on decals**

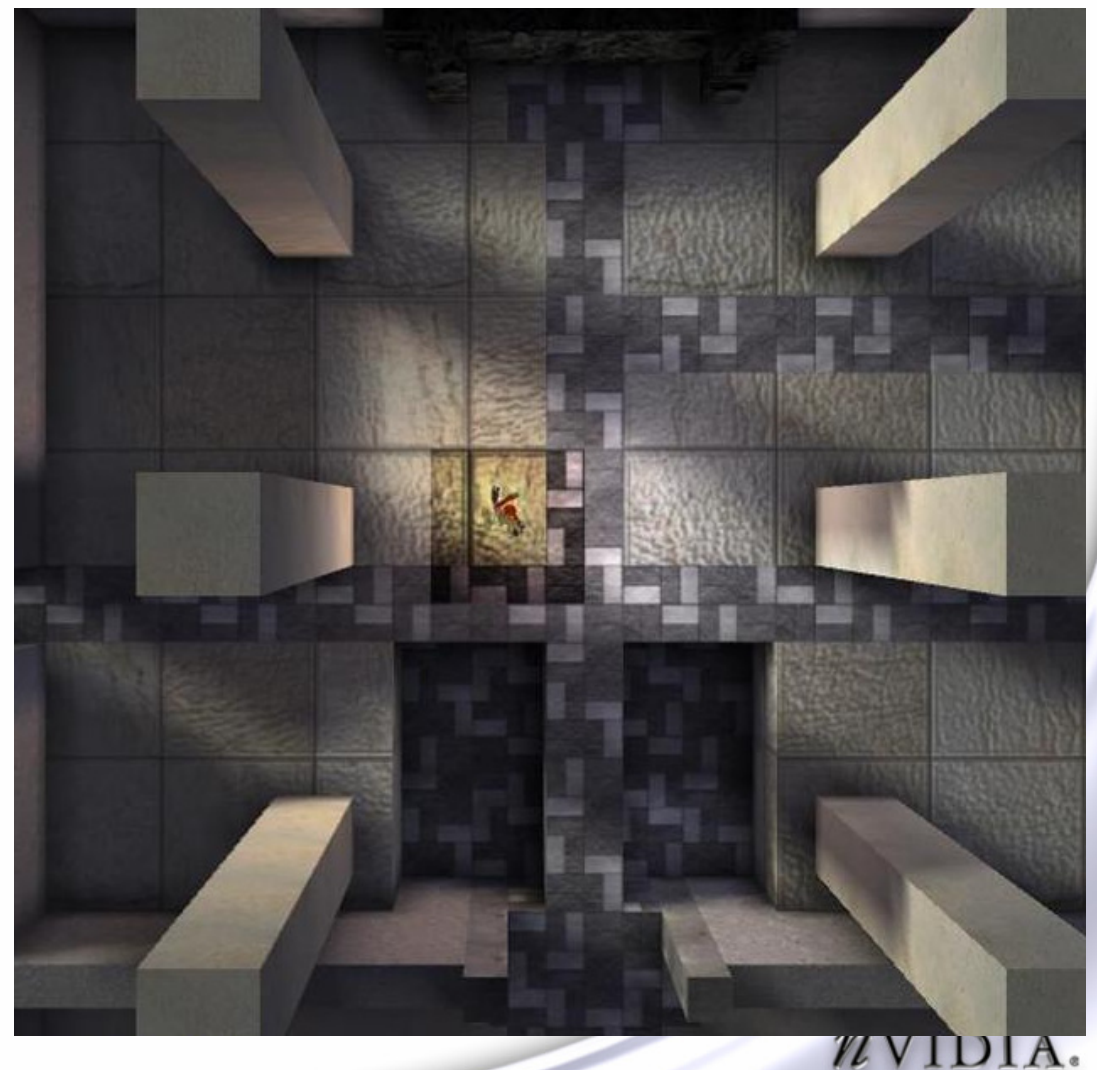

- **Efficient collision with world & mesh data is a challenge in a modern engine**
	- **Many more polygons for required visual richness**
- **Standard BSP approaches won't cut it**
	- **Only for very simple walls & floors will a leaf-based BSP suffice**
	- **The more polygons in the scene, the greater the penalty for splits**

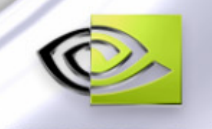

- **One of the main problems with a standard BSP or KD-Tree ( axis aligned BSP ) is the depth of the tree**
- **Consider every time you follow a pointer, you can assume a CPU cache miss**
	- **The deeper your tree, the more cache misses you will take**
	- **Cache misses can be more expensive than intersection tests**
	- **Therefore, shallower tree types will perform better on high-polygon-count scenes**
- **Two ways to make a tree shallow :**
	- **High Branching Factor – QuadTree, Octree**
		- **More children per node**
	- **Store multiple items in one Leaf**

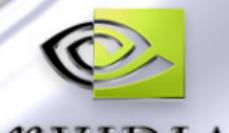

**This KD-Tree or BSP has 2 levels, the leftmost root and the rightmost children**

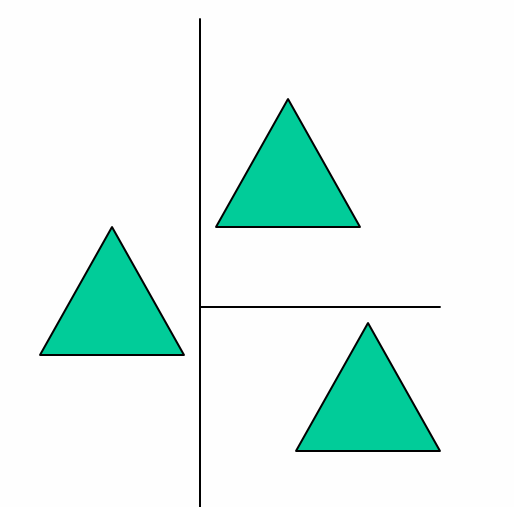

**The Quadtree only also needs 2 levels for this scene**

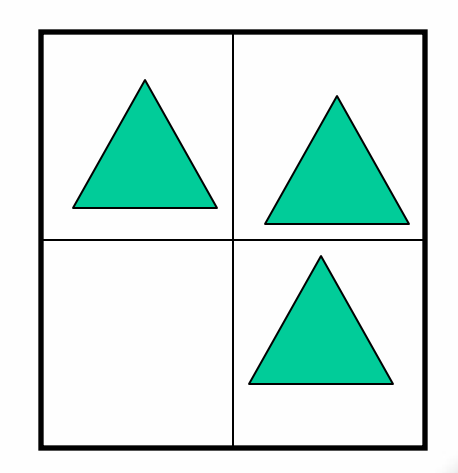

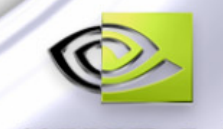

- **Of course, if the scene is arranged differently, the KD tree or BSP tree can cope better by adjusting where the split planes go.**
- **Standard Quadtrees and Octrees don't do this, so require more levels. Variations with rectilinear cells, as on the right, can cope better**

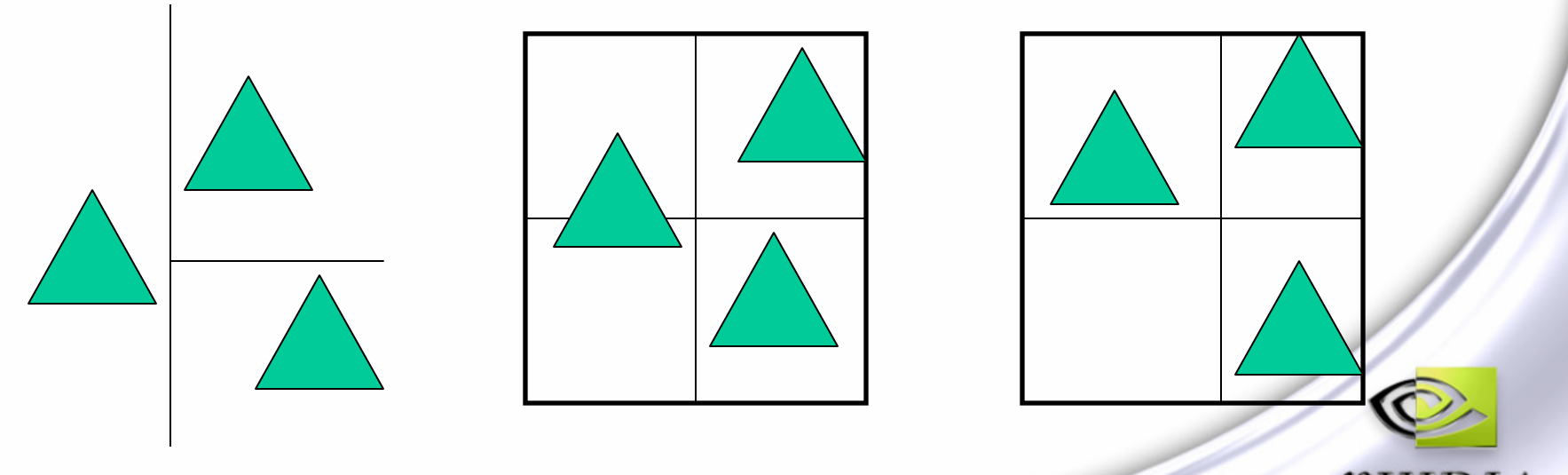

- **An alternative is the Axis-Aligned Bounding Box Tree**
	- **Good example in Game Programming Gems 2**
	- **Also Short Tutorial on FlipCode**
- **This Tree contains a hierarchy of AA Bounding Boxes which contain all of the geometry**
- **The AABox Tree is not meant to represent empty space like a grid, but instead to just tightly contain the triangles**

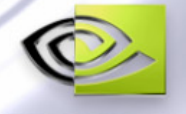

**The basic idea is to somehow divide the # of triangles in a node in half at each step, but without clipping them to the Split Plane**

**Root NodeDashed line is Split Plane**

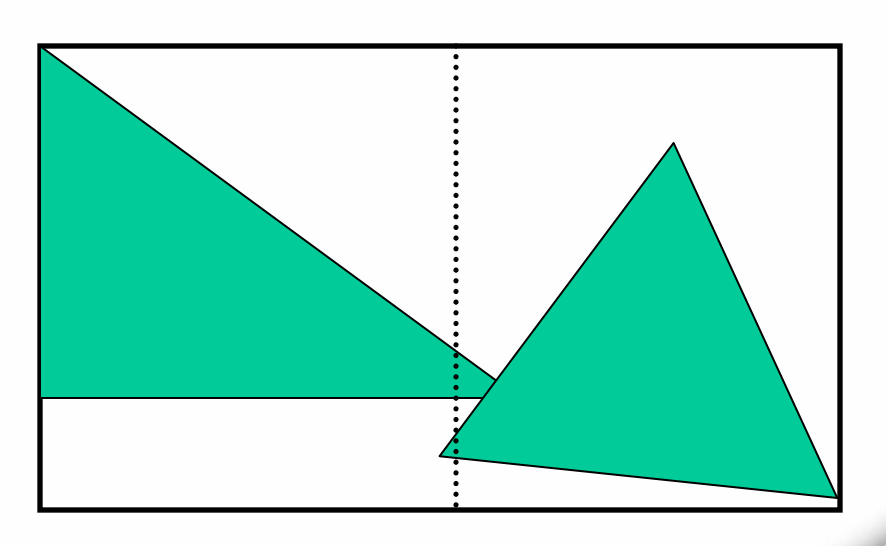

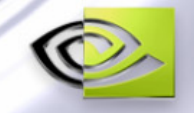

- **The triangle centroid is compared to the 'Split Plane'**
- **This way each triangle only lives in one node**
- **No clipping to increase polycounts**

**Important for collision more than for rendering**

- **Left Child in Blue**
- **Right Child in Red**
- **Dots are Triangle Centroids**

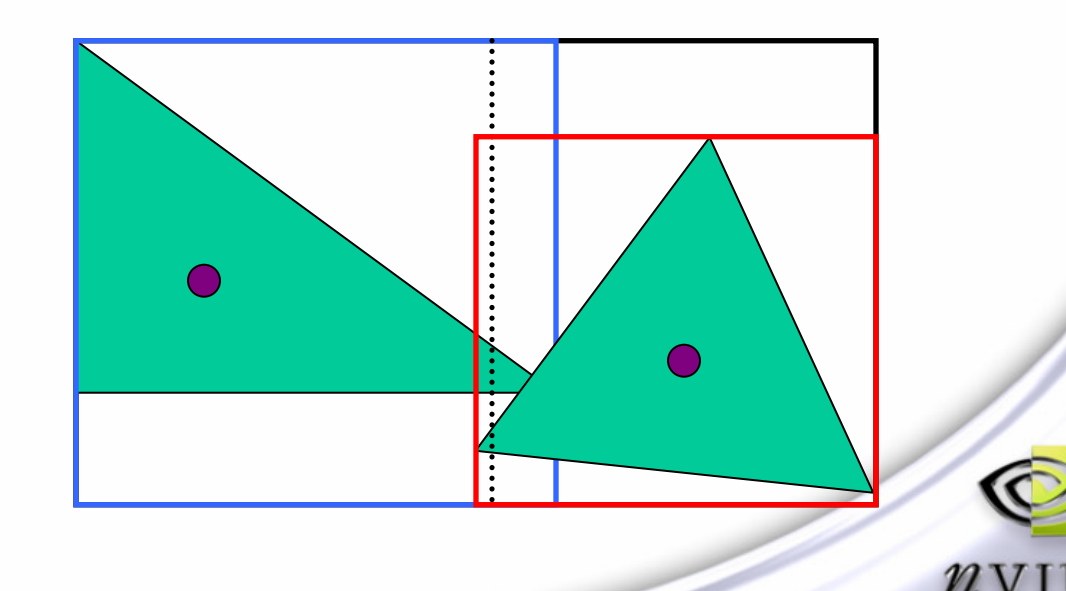

- **Each node in tree contains a Axis-Aligned Bounding box, and two children**
- **Each child may be a Node or a Leaf**
- **Leafs contain the triangle data or triangle ids**
- **Can create tree down to individual triangle level**
	- **Requires compression of nodes & bounding boxes to avoid too much memory – see GPG2**
- **Alternatively create down to a small # of triangles per leaf, like 8 – 20**
	- **All triangles in leaf will be nearby in memory**
	- **Argues against storing tri ids, and just vertex indices**

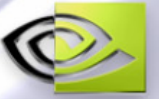

- **The 'Split Plane' must be intelligently chosen to create a nicely balanced tree**
- **One approach is to create the AABB tree topdown**
	- **Create a parent node and find the AABox containing all triangles**
	- **Split the node somehow into two children**
	- **Each child gets some of the triangles**
	- **Each child's AABox may overlap its sibling**
	- **Recurse into each child until** 
		- **The # of triangles is small enough**
		- **Or the volume of the AABox is small enough**

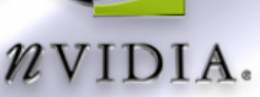

# **How To A Node Split into 2 Children?**

- **A good approach is to pick the largest axis of the AAbox containing all triangles in the parent node**
- **Then sort the triangles by their centroid with respect to the AABox's largest axis**
	- **A tall AABox would have its triangles sorted by centroid.y**
- **Now you can go through exactly half the triangles in the sorted list and give them to the left child, and the assign the rest to the right child**
- **This gives a median distribution, which guarantees a O(log n) search time**

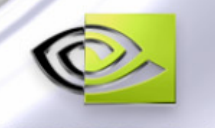

- **Modern engines will increasingly use nonsplitting, looser trees with larger numbers of triangles per leaf**
- **Looser trees, like AABB Trees, and loose Octrees don't split, so they don't increase collision polys needlessly**
- **A dozen or so triangles per leaf reduce cache misses and amortize the memory cost of the bounding box and node information**

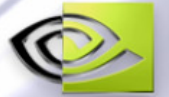

#### **Scene Management - AI**

#### **The AI also needs some view of the scene**

- **But it should be probably be separate from the rendering & collision views of the world**
- **Should probably a simpler, more symbolic view of the world than a collision structure**
- **The AI will use raycasting and other spatial queries, so this should be fast**
	- **Line Of Sight**
	- **Enemies In Range**

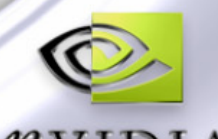

**Question : What is the most expensive render state change?**

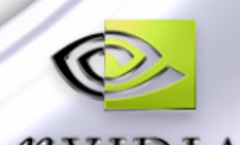

**Question : What is the most expensive render state change?**

**Answer : The one that caused you to make more draw calls.**

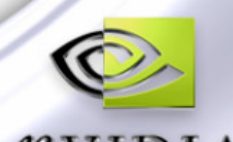

- **Question : What is the most expensive render state change?**
- **Answer : The one that caused you to make more draw calls.**
- **In general, sort by the item with the most useful coherency.**

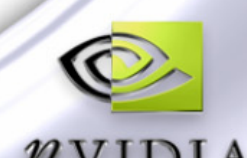

**You can use the GPU to reduce the number of draw calls needed for your scene.**

**Use per-vertex data to encode shading parameters Reduces need to set vertex shader constantsReduces need to switch vertex shaders**

**Example : Indexed Palette Skinning**

**Idea : Apply per-vertex index to other things like lighting, occlusion, etc.**

- **Use textures to encode shading parameters Reduces need to set pixel shader constants**
	- **Reduces need to switch pixel shaders**
	- **Example : Put gloss into the alpha of your normal map, instead of setting it via SetPixelShaderConstant()**
	- **Idea : Encode 4 light occlusion terms into a lightmap, and draw all 4 shadowed lights in one pass**

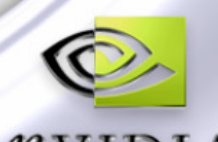

# **Lighting and Shadows**

- **Your choices for Lighting and Shadowing will largely dictate the look and speed of your game**
- **How dynamic is your lighting?**
	- **Totally Static** 
		- **Precompute per-vertex or lightmaps**
	- **Partially Dynamic** 
		- **Lights can change color & intensity, but can't move**
		- **Build per-light occlusion term into vertex or texture**
	- **Totally Dynamic**
		- **Perform plenty of CPU raycasting for shadowing**
		- **Use GPU-assisted shadows like shadow maps or shadow volumes**

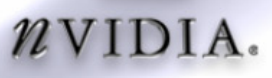

# **Lighting Tradeoffs**

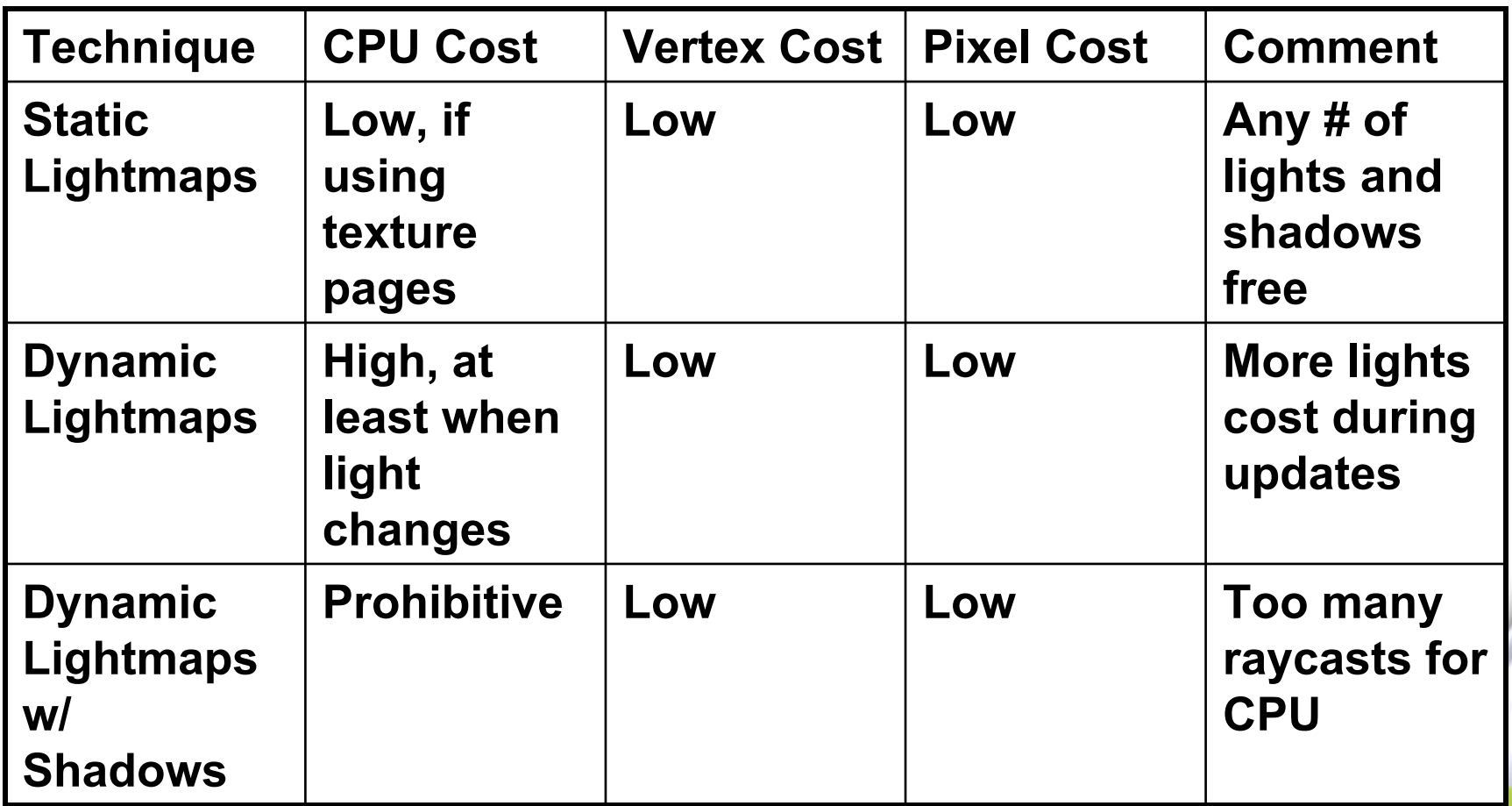

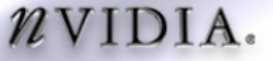

# **Lighting Tradeoffs**

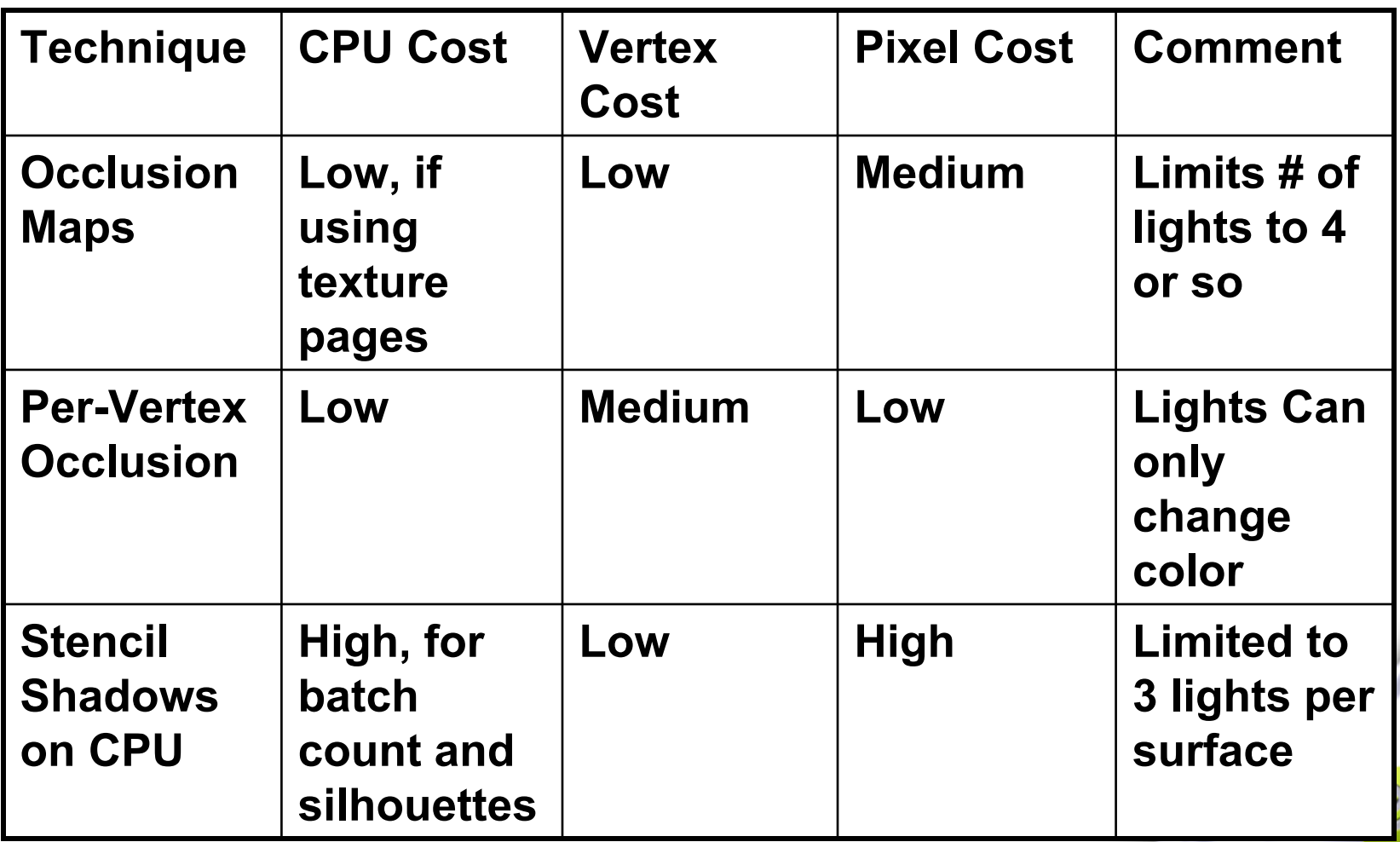

# **Lighting Tradeoffs**

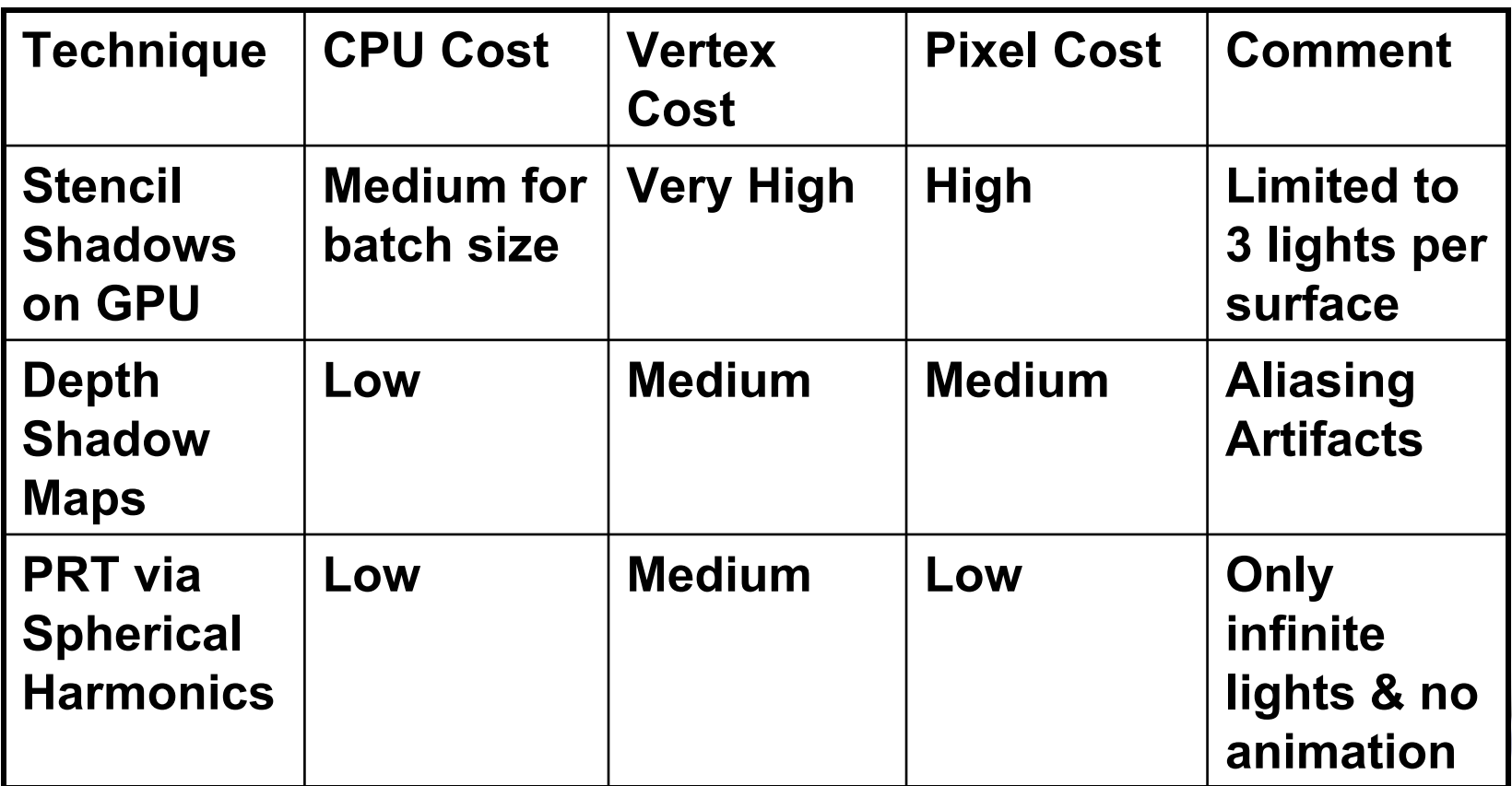

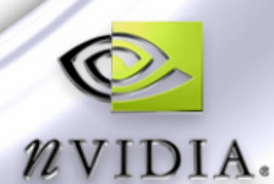

#### **Shader Management**

- **There are two main ways to handle shaders, depending on your type of game**
- **Open-Ended - Artist-driven from within the level editor**
	- **Highly Flexible**
	- **Use HLSL / .FX files to manage complexity**
	- **Somewhat Complex to support many shader types**
		- **Use Annotations to identify shader parameters**
	- **Can create explosion of shaders if not careful**
	- **Switching shaders often is not good for reducing draw calls**

### **Shader Management**

- **Unified Shader Model – Driven from the Engine Capabilites and/or Game Needs**
	- **Fewer, more specific, optimized shaders**
	- **Practical to do C++ coding to set up shaders**
		- **Can still use .fx files, but not needed as much**
	- **Shaders are from a more limited set of choices**
	- **Good for higher framerates by limiting maximum # of draw calls due to shader changes**
	- **Must build shader parameters into geometry & textures to get the speed benefit**

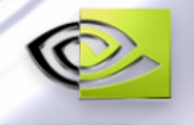

#### **Questions So Far?**

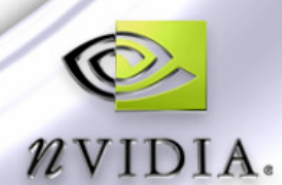

#### **Test Engine Overview**

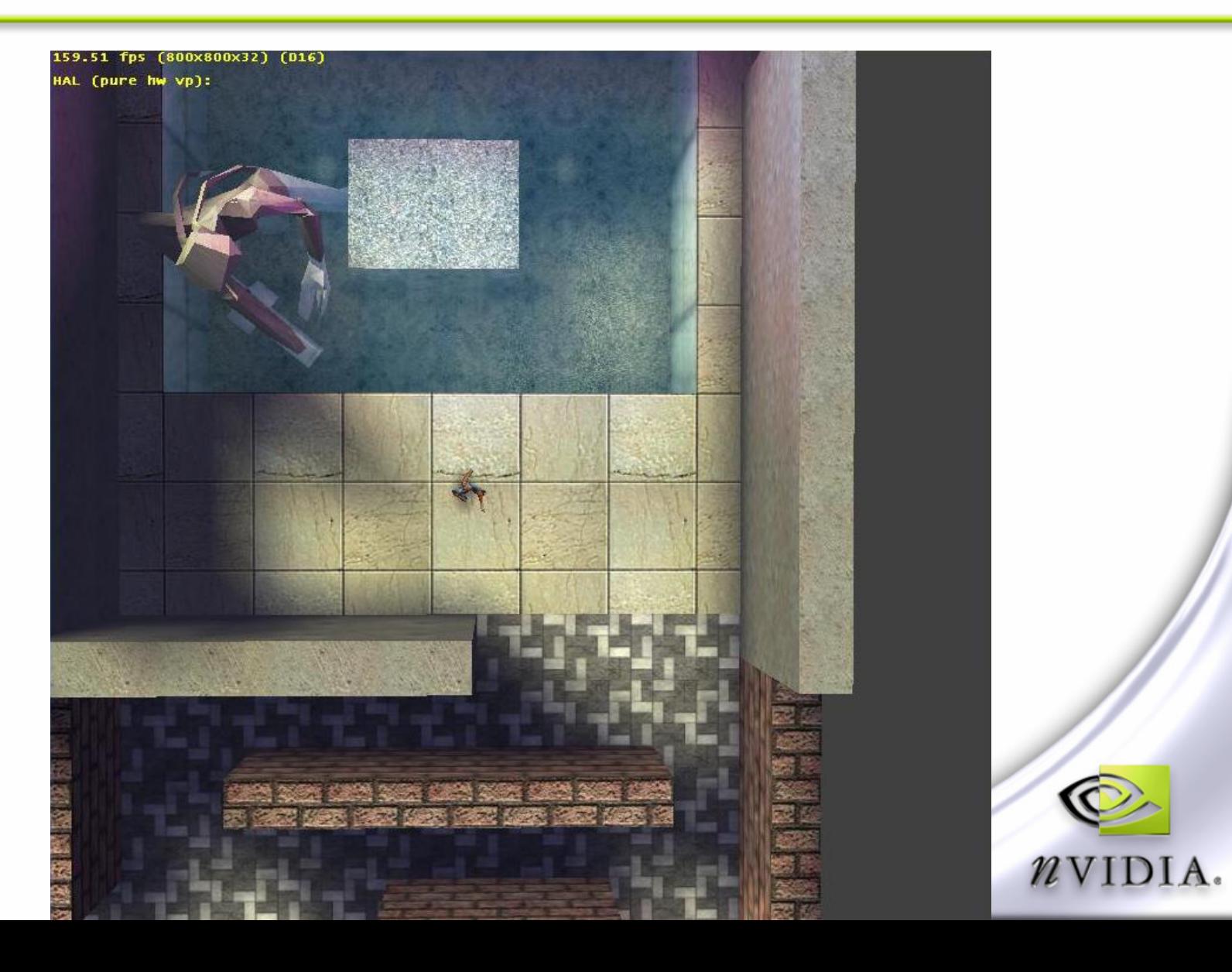

#### **Test Engine - Overview**

- **Top level of the scene is a 3d Grid of 16x16x16 meter cells**
	- **Triangles are clipped to the grid**
	- **Each Cell has a Vertex and an Index Buffer**
	- **AABBTree of collision triangles matching the tessellation of the rendering triangles**
	- **Also a vector of material records**
		- **Contains Index Buffer range for triangles**
		- **Contains AABox for triangles with material**
	- **List of Moving Entities**
		- **Contains AABox**
		- **Contains reference to mesh data for rendering only**

# **Test Engine - Overview**

**Advantage to breaking the world into large cells**

- **Efficient for culling**
- **Can share same VB and IB without going over 65K vertex or triangle limits**
	- **Can use 16-bit indices for IB**
	- **Can use 16-bit indices for AABB tree**
- **Can compress AABB boxes in tree to 16 or 8 byte per axis and still have good precision**
- **Can more quickly reject moving entities in other cells**
- **Can restrict lighting to only 7 lights per tile**

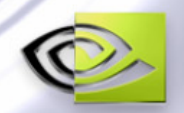

#### **Many Features, Few Draw Calls**

**An entire world cell is drawn in one draw call**

- **Up to 7 Lights**
- **Diffuse & Specular Bump Mapping**
- **Soft shadows**
- **Gloss-Mapped, Color Shifted Specular**
- **Masked Emissive**
- **Water or Fog Depth stored in Dest Alpha**
- **Fog, Mist and Water are a partial alpha pass Blend in fog layer colors based on dest alpha**

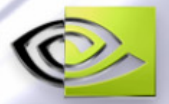

# **Shadows & Deep Water**

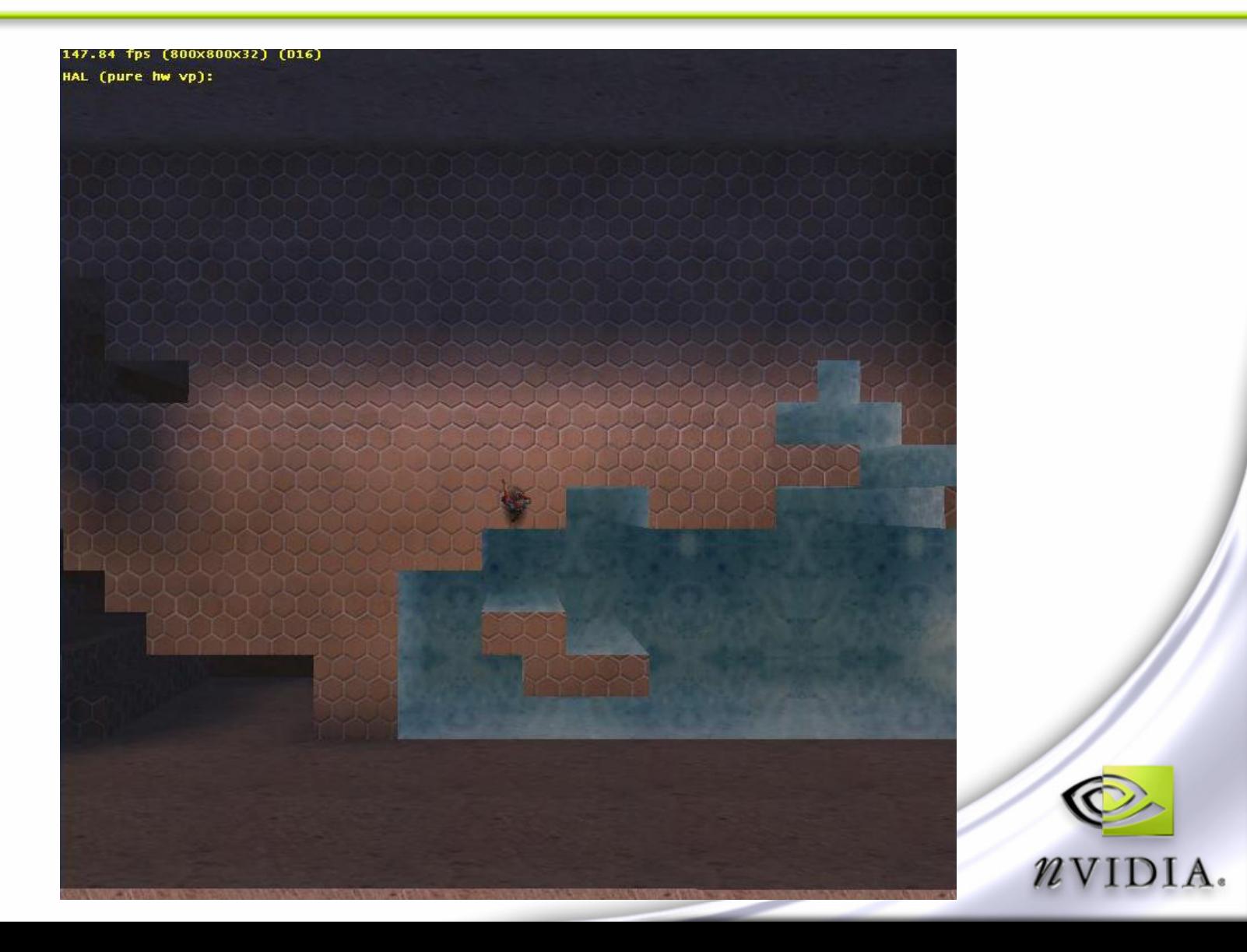

# **Test Engine - Lighting**

- **Shadows for world geometry are pre-calculated for up to 7 lights**
- **Per-Light occlusion terms are stored in diffuse.rgba and specular.rgb per vertex**
- **The vertex shader calculates the 7 L vectors**
	- **Scales the L vectors down by the occlusion & attenuation terms**
	- **Performs per-vertex N.L**
	- **Adds up scaled L vectors**

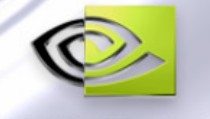

# **Averaged L Bump Mapping**

- **The Pixel Shader uses this averaged L vector to perform bump mapping – 'Averaged L Bump Mapping'**
- **Bump mapping is nice, but not worth it to do for many lights**
- **This way, if lights change intensity or turn on and off, the bumps respond to the most intense lights**
- **The bump mapping still corresponds to the scene's lighting, but no need to do up to 7 rendering passes for 7 lights**

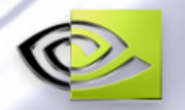

# **Averaged L Vectors for "Averaged L Bump Mapping"**

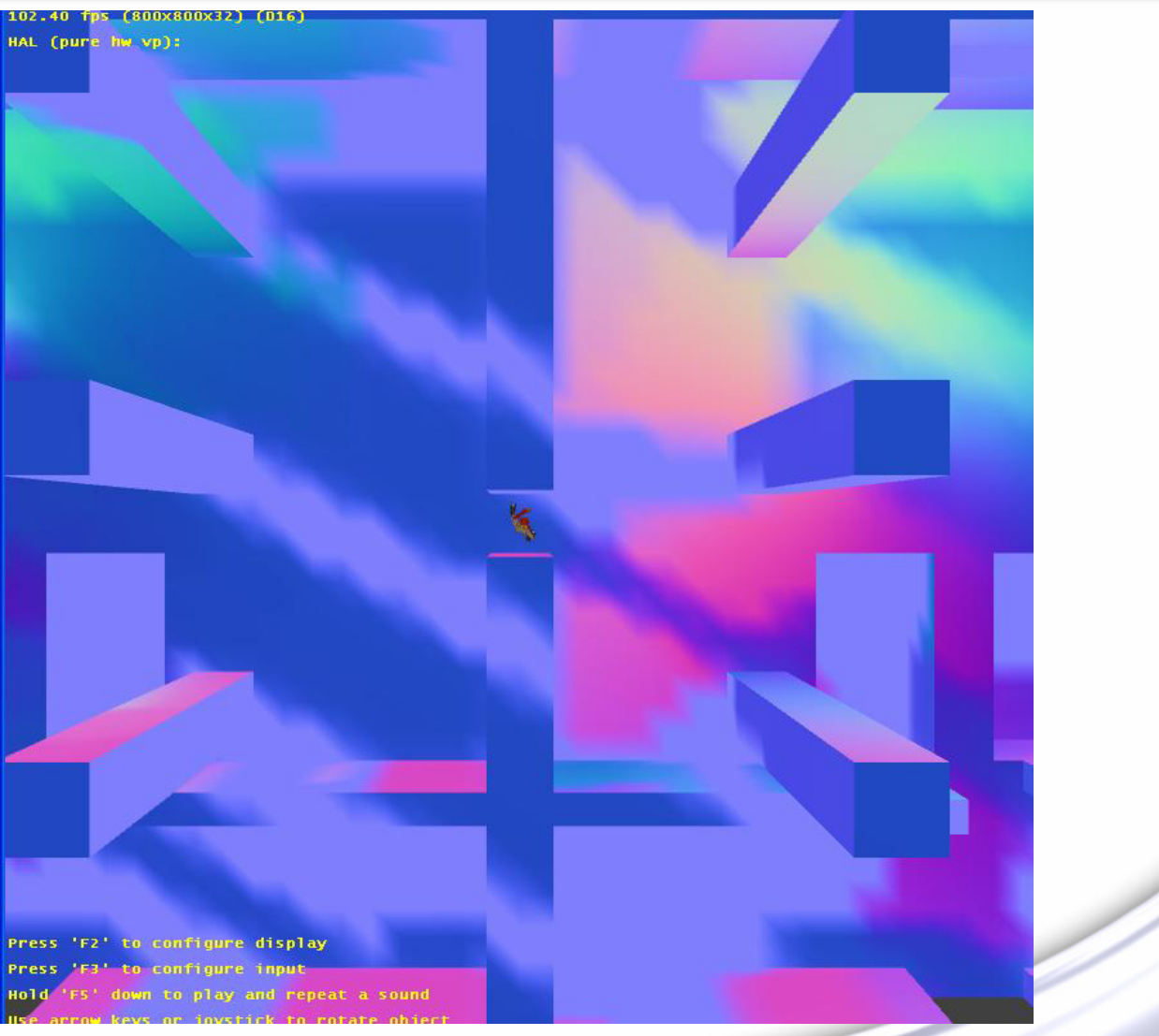

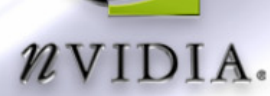

### **Metallic Specular**

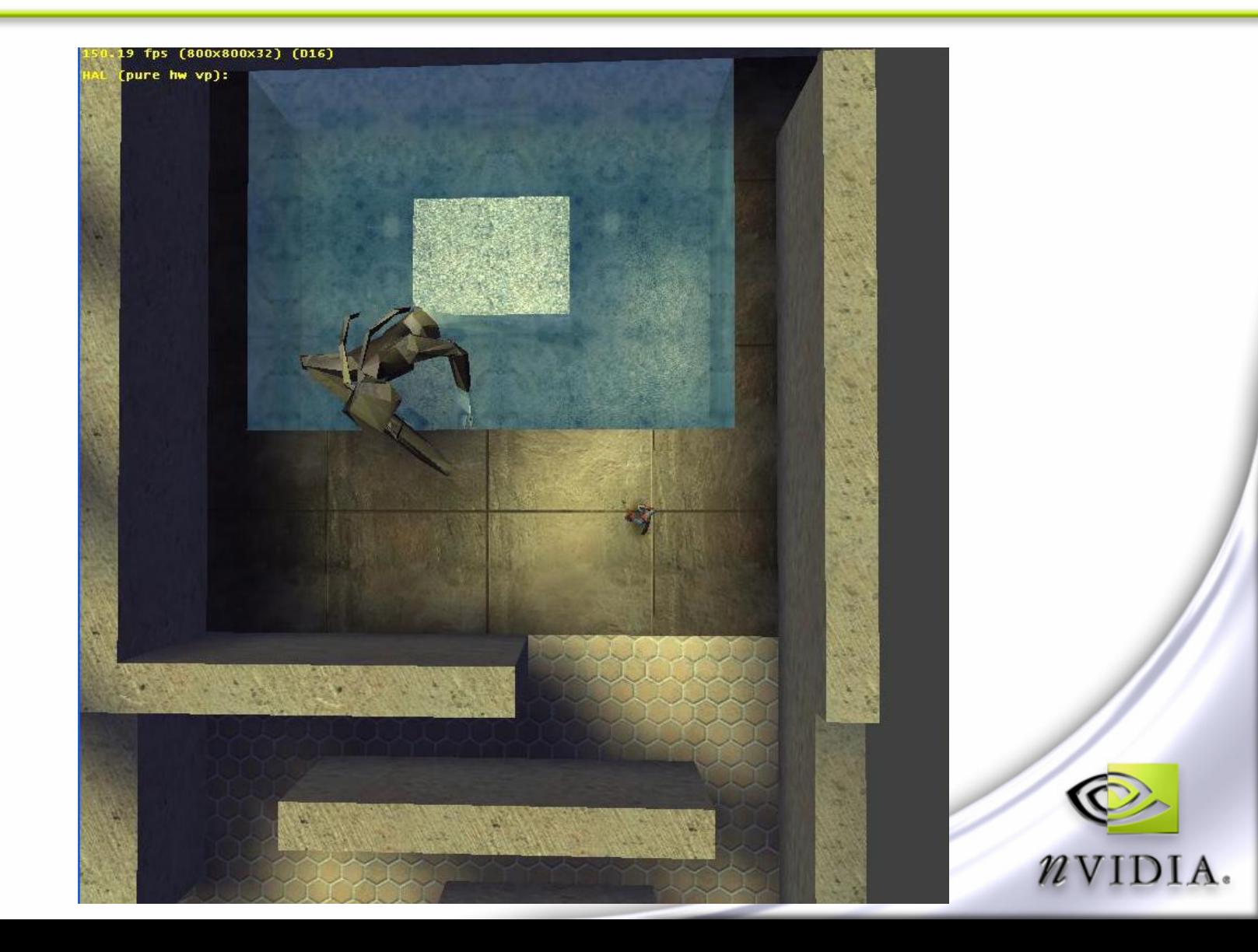

## **Questions?**

**sdietrich@nivida.com**

**simmer@spies.net**

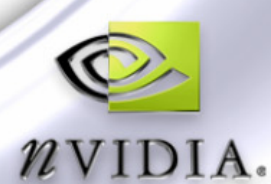